## *View Solicitations Under Evaluation*

**Job Aid**

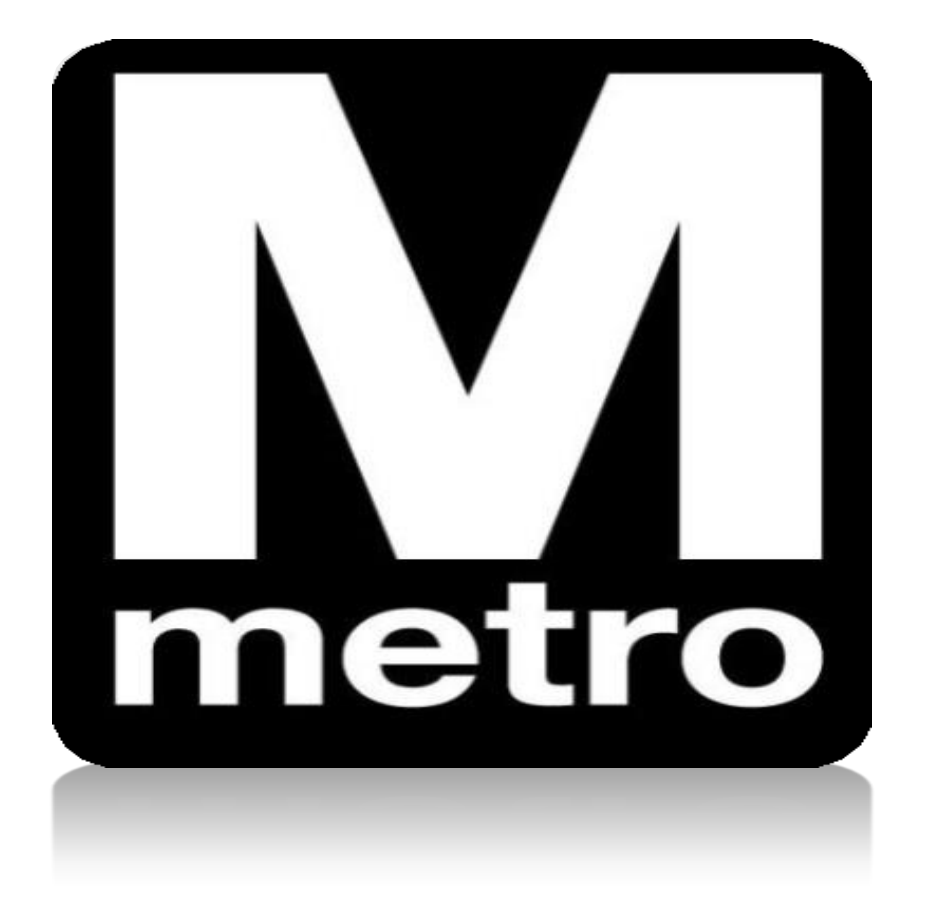

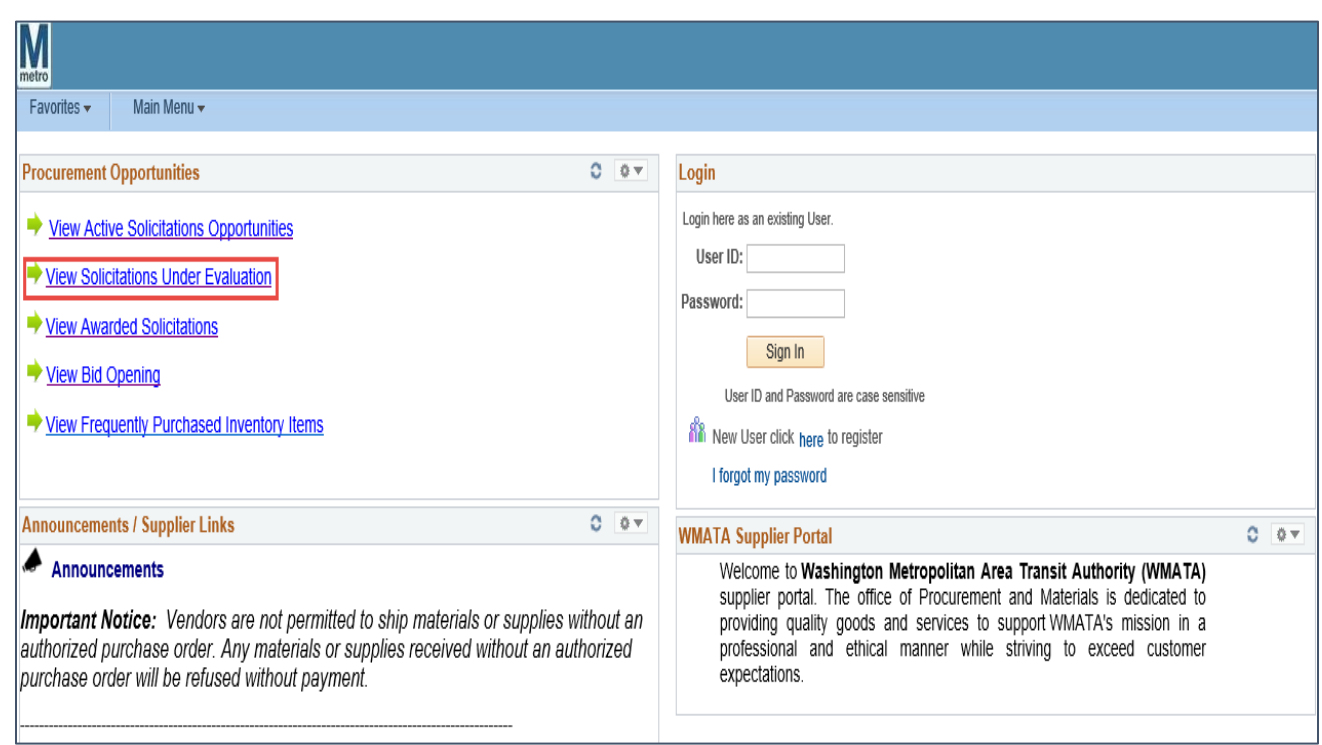

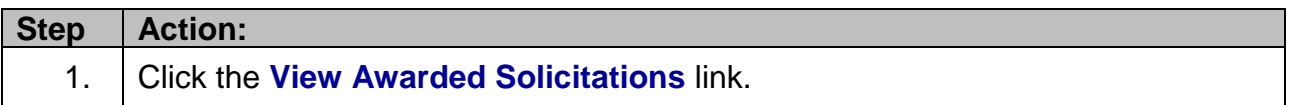

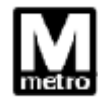

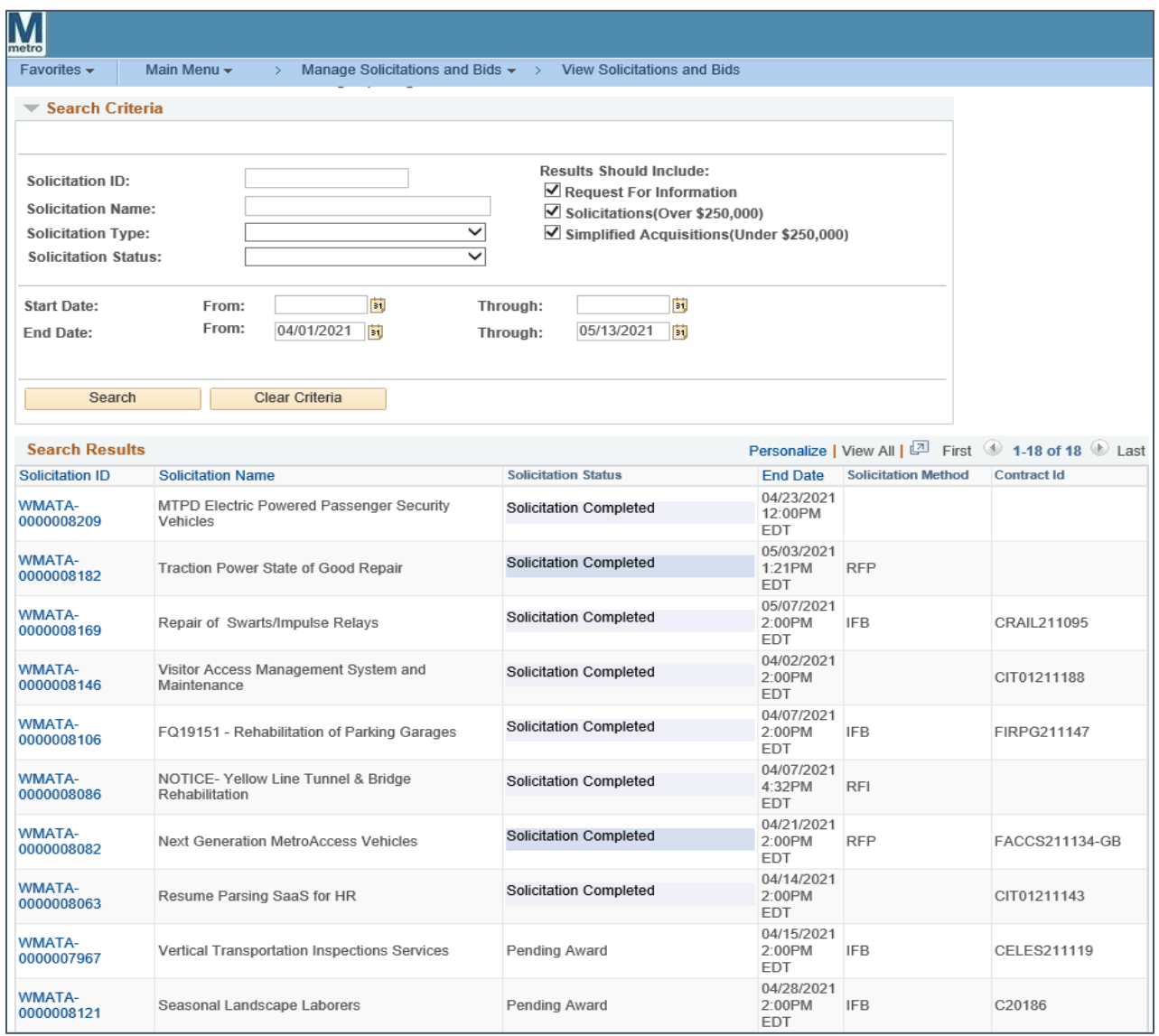

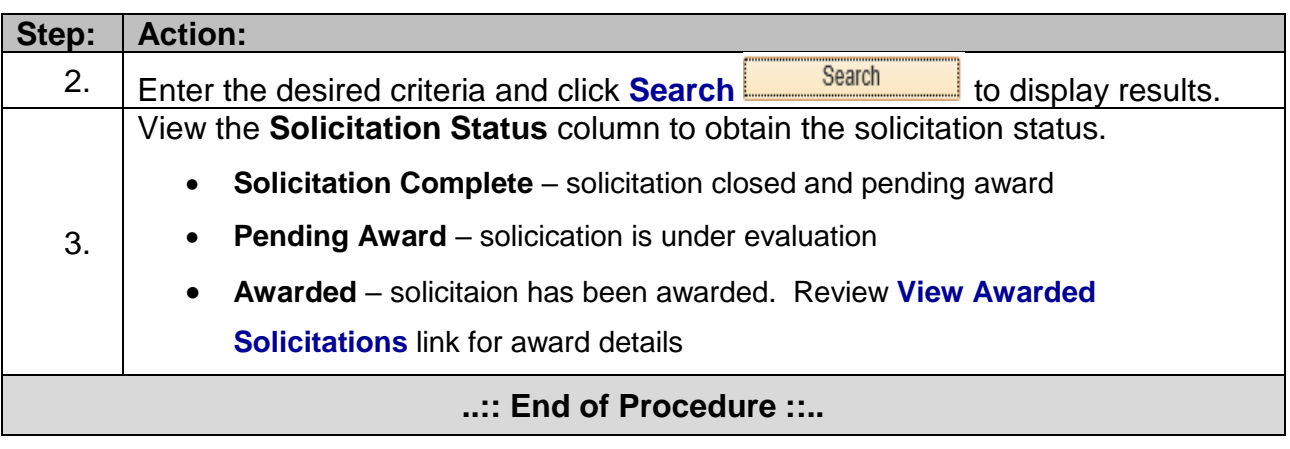